Ubungen zu Einführung in die Bildverarbeitung Sommersemester 2008 Dr. Birgit Möller Institut für Informatik,

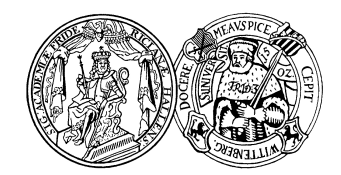

Universität Halle

## Blatt 5

## Aufgabe 5.1 (5 Punkte)

Eigenschaften von Regionen

a) Berechnen Sie (theoretisch, Implementierung ist nicht notwendig) die Orientierung des folgenden Objektes:

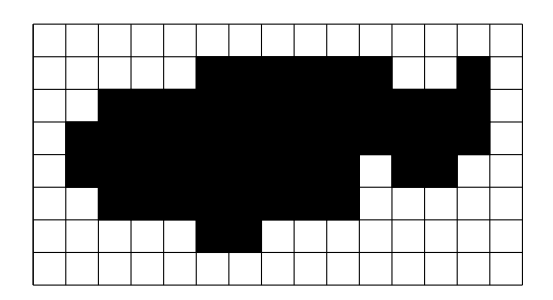

Legen Sie dabei ein Upper-Left-Koordinatensystem zu Grunde.

Hinweis: Es soll exakt (und nicht nur auf ganze Pixel gerundet) gerechnet werden.

- b) Die Bounding Box zur Charakterisierung einer Region ist nicht rotationsinvariant. Wie könnte eine rotationsinvariante Bounding Box für Regionen definiert bzw. berechnet werden?
- c) Bestimmen Sie aus der vertikalen und horizontalen Projektion eines Objektes seinen Schwerpunkt.

Aufgabe 5.2 (10 Punkte) Das Ziel dieser Aufgabe soll es sein, ein einfaches, aber vollständiges Klassifikationssystem zur Erkennung von handgeschriebenen Ziffern zu realisieren. Die Grundlage dafur ist eine Auswahl von 100 Trainingsbildern aus dem USPS-Datensatz, die Sie auf der ¨ Webseite zur Vorlesung finden. Die Bilder wurden bereits segmentiert, so dass jedes Bild genau eine Ziffer enthält. Die Bilder haben jeweils eine Größe von  $16 \times 16$  Pixeln und liegen im png-Format vor. Pro Klasse sind jeweils 10 Beispielbilder gegeben, wobei der Datensatz insgesamt alle Ziffern von  $0$  bis  $9$  enthält.

Realisieren Sie das Klassifikationssystem als ImageJ-Plugin. Das Plugin soll ein gegebenes Bild von einer Ziffer klassifizieren. Dazu müssen im Einzelnen die folgenden Schritte ausgeführt werden:

- alle Bilder des Trainingsdatensatzes einlesen (z.B. mit der ImageJ-Klasse FileOpener)
- die Bilder binarisieren
- optional: eine Nachbearbeitung mit morphologischen Operationen durchführen  $(falls Sie damit z.B. die Erkenungsrate erhöhen möchten...)$
- für jedes Bild einen geeigneten Merkmalsvektor berechnen (siehe unten) und damit einen Nächster-Nachbar-Klassifikator definieren
- den Klassifikator auf ein gegebenes Bild anwenden

Als Merkmale können Sie einerseits die in der Vorlesung vorgestellten Eigenschaften von Regionen zu Grunde legen (also z.B. die Regionengröße, Umfang, Momente, horizontale/vertikale Projektionen, etc.). Andererseits durfen Sie auch selbst weitere Merkmale definieren, die Sie ¨ für geeignet halten. Die Dimension Ihrer Merkmalsvektoren können Sie frei wählen.

Testen Sie Ihr System auf den 20 Testbildern, die ebenfalls der USPS-Datenbank entnommen sind und auf der Webseite zum Download bereitgestellt sind. Verwenden Sie als Maß für die Leistungsfähigkeit Ihres Systems das Verhältnis korrekt klassifizierter Ziffern zu der Anzahl aller getesteten Bilder. Welche Merkmale eignen sich besonders gut für eine Klassifikation, und wie viele Bilder klassifizieren Sie damit korrekt? Welche Klassen lassen sich leicht bzw. schwer unterscheiden, und woran könnte das jeweils liegen?